## **Quick Tutorial**

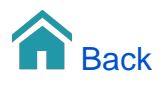

## Quick Tutorial 1

Opening the TARGIT client for the very first time?

This 6 minutes video will give you a pretty good idea about what you can do with the TARGIT client - how to work with existing dashboards.

## Quick Tutorial 2

Design your own very first Dashboard.

In this 7 minutes video you will see how you can easily design a new dashboard from scratch..